## Computerschule1.de des Sozialwerk Berlin e.V.

## **Käte-Tresenreuter-Haus. Humboldtstr. 12, 14193 Berlin Fon 8620 8970**

## *Kursanmeldung für die Termine von Januar bis Mai 2024*

- *pro Person bitte gut lesbar ausfüllen und zurückfaxen an 86 20 89 71, oder per Brief oder*
- *per E-Mail: [cs1web@web.de](mailto:cs1web@web.de) Anmeldung wird postschriftlich oder per Mail bestätigt.*

## *Kursauswahl bitte links ankreuzen. Die Kosten betragen 10 Euro pro Unterrichtstunde.*

Die Lehrer nehmen sich Zeit für die Fragen der Kursteilnehmer und berücksichtigen das individuelle Lerntempo ihrer Schüler. Gelernt wird in kleinen Gruppen, sodass Zeit für Fragen und Übungen bleibt. Der Kursinhalt wird ganz nach Bedarf entsprechend Teilnehmergruppe "gestrickt", unterrichtet in Kleingruppen von drei Teilnehmenden und geht auf die Stärken und Schwächen eines jeden einzelnen Teilnehmers ein!

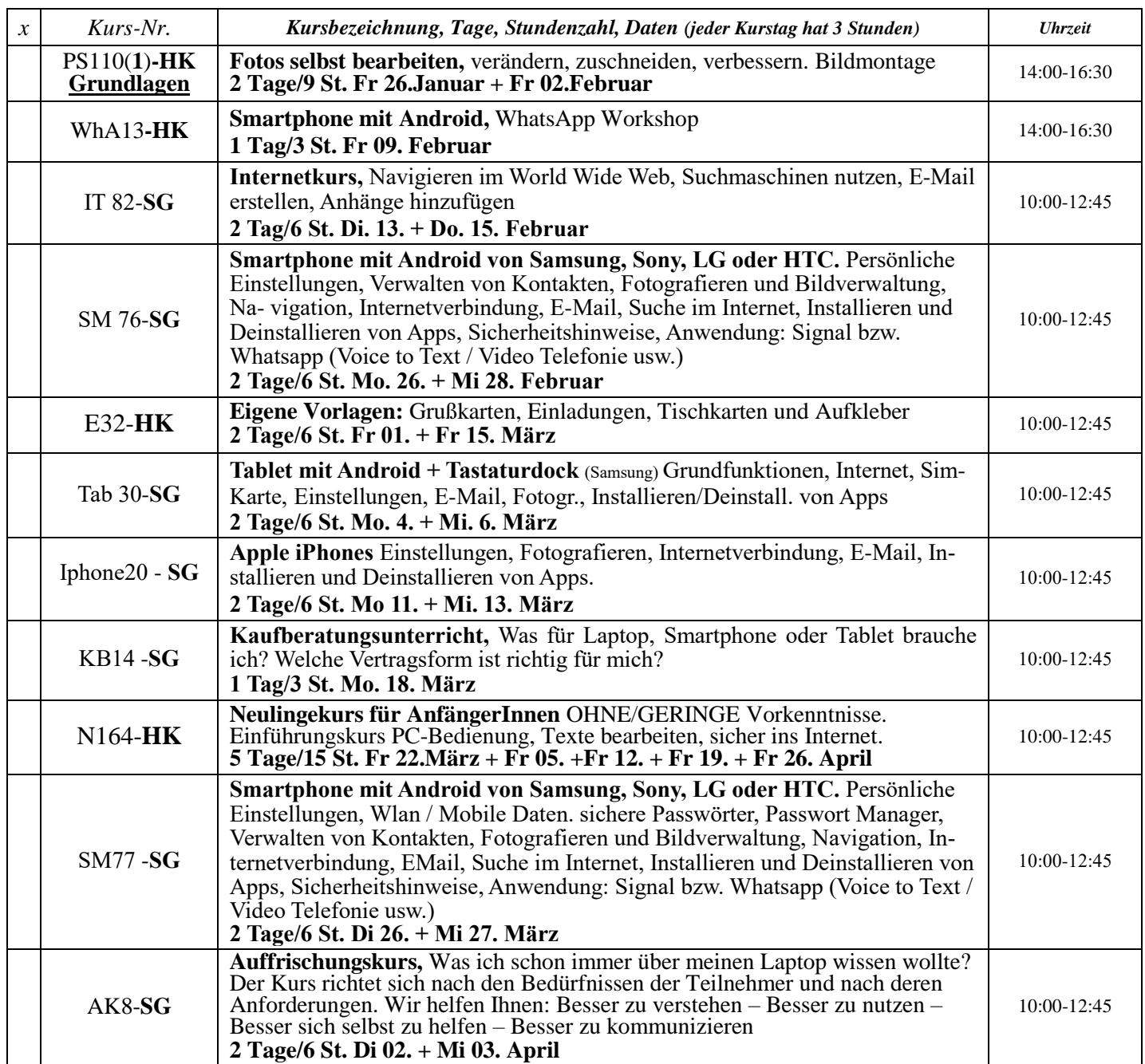

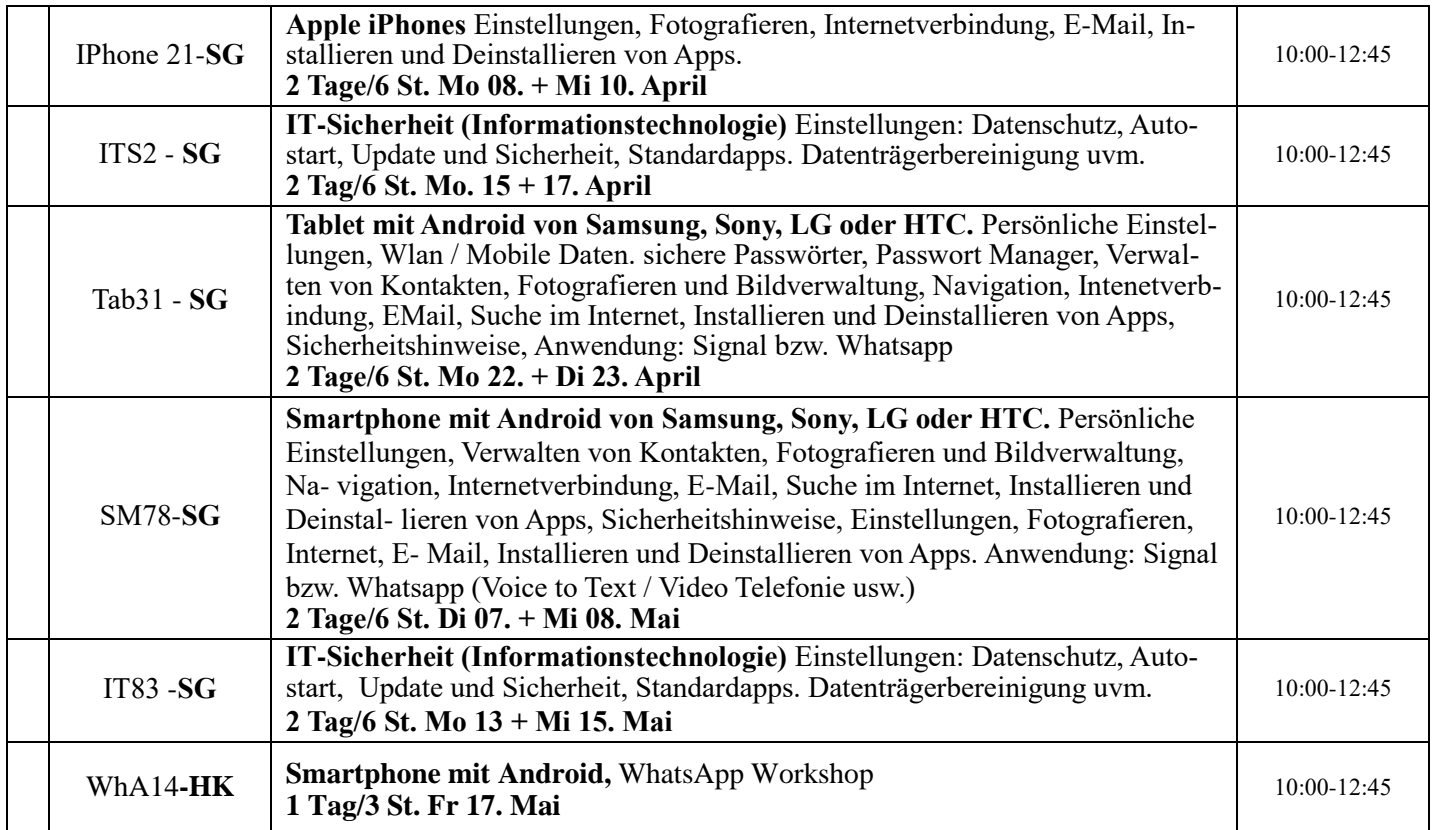

HK = Halina Krawczyk, SG = Samuel George

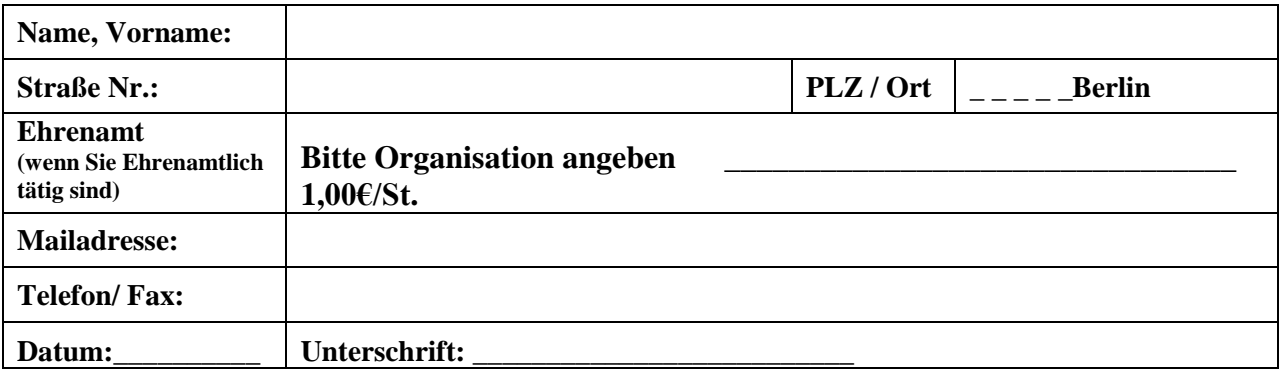

Die Computerschule1 wird gefördert durch die Senatsverwaltung für Arbeit, Soziales, Gleichstellung, Integration, Vielfalt und Antidiskriminierung